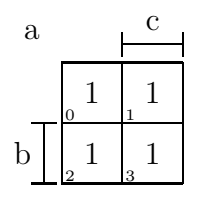

\input kvmacros \begin{document}

\karnaughmap{2}{a}{bc}{1111}{}

\end{document}